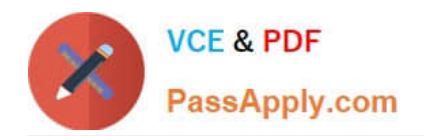

**C2040-442Q&As**

IBM Notes and Domino Fundamentals

# **Pass IBM C2040-442 Exam with 100% Guarantee**

Free Download Real Questions & Answers **PDF** and **VCE** file from:

**https://www.passapply.com/c2040-442.html**

100% Passing Guarantee 100% Money Back Assurance

Following Questions and Answers are all new published by IBM Official Exam Center

**C** Instant Download After Purchase

**83 100% Money Back Guarantee** 

- 365 Days Free Update
- 800,000+ Satisfied Customers  $603$

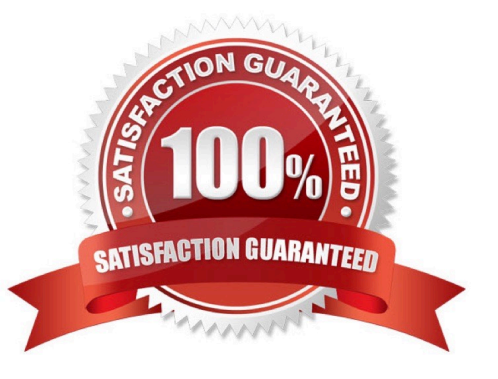

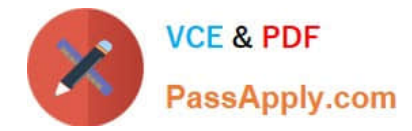

# **QUESTION 1**

What tool would help in troubleshooting mail routing issues on an IBM Domino server?

- A. Mail Journalling
- B. Verbose Router logging
- C. Mail Tracking Collector
- D. IBM Support Assistant (ISA)

Correct Answer: B

# **QUESTION 2**

How can Cheryl be sure that her Recent Contacts has the most up-to-date information?

- A. She must manually update the entry in Recent Contacts
- B. Recent Contacts are automatically maintained with up-to-date detail
- C. She must use the name in an email chat or calendar entry in order for an update to occur
- D. She should select to synchronize Recent Contacts with her server\\'s directory on the replication page

Correct Answer: B

# **QUESTION 3**

Joe would like to take advantage of the meeting services in IBM Sametime Standard. What is required for Joe to accomplish this?

- A. A new Sametime managed policy should be created.
- B. All Joe\\'s users should be upgraded to IBM Notes 8.5.3 or higher.
- C. Joe needs to configure Sametime Standard with LDAP authentication.
- D. Joe needs to create a desktop policy to enable Sametime Standard features.

Correct Answer: C

#### **QUESTION 4**

Sara wants to enable DAOS on several mail files How would she do this?

A. Send an email to the users with a button for the user to click on

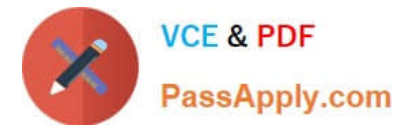

B. Type the console command tell DAOS enable for the mail files

C. Select the mail files from the Files view in the IBM Domino Administrator client, and choose Files > Advanced Properties and enable "Use Domino Attachment and Object Service"

D. Select the mail files from the Files view in the IBM Domino Administrator client and from the Actions menu select "Enable DAOS"

Correct Answer: C

Reference: http://www.ibm.com/developerworks/lotus/library/domino-green/

# **QUESTION 5**

Which of the following items is contained in an NSD output file?

- A. notes.ini
- B. network trace
- C. memory dump
- D. network diagram
- Correct Answer: A

#### **QUESTION 6**

What IBM Quickr feature can be leveraged in IBM Notes to reduce storage costs?

- A. The Quickr Notes add-in allows compression of email documents.
- B. The Quickr Mail Archiving tool can offload email to a Quickr server.
- C. The Quickr Connector adds the ability to send links to files instead of sending the file itself.
- D. Users can drag and drop email to the Quickr Workspace icon to save email to the Quickr server.

Correct Answer: C

# **QUESTION 7**

When a Rich Text Core Control is rendered in a browser what technology is used?

- A. ckEditor
- B. TinyMCE
- C. WYMeditor
- D. Aloha Editor

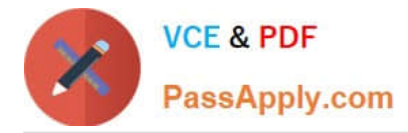

#### Correct Answer: A

Reference: http://www10.lotus.com/ldd/ddwiki.nsf/dx/CKEditor\_in\_XPages\_in\_NotesDomino\_8.5.2

# **QUESTION 8**

How can users customize a toolbar in the IBM Notes client?

- A. From the menu bar, choose Edit -> Toolbar.
- B. From the menu bar, choose Tools -> Toolbar.
- C. Choose Toolbar -> Customize, from the Notes client preferences.
- D. Users would modify the toolbar palette in the IBM Notes client data directory.

Correct Answer: C

#### **QUESTION 9**

Eileen and Teresa need to schedule a meeting every week for the next seven weeks to discuss a new project. Using the IBM Notes client calendar functionality, how would Eileen most easily determine when Teresa is available for these meetings?

A. Give Teresa access to Eileen\\'s calendar and let her pick the times she wants.

- B. Click \\'Find available times\\' on the calendar invitation for a list of open times for both of them.
- C. Open Teresa\\'s calendar on the server and write down dates when Teresa is free, then send an invitation.
- D. Open the free time database on the server and write down dates when Teresa is free, then send an invitation.

Correct Answer: B

#### **QUESTION 10**

The administrator can define a custom quota warning in the notes.ini. What two values are valid for the QUOTAWARNINGTEXT setting? (Choose two.)

A. URL

- B. Text
- C. Default
- D. "1" or "0"
- E. File name with full path

Correct Answer: AB

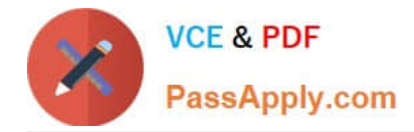

# **QUESTION 11**

The IBM Domino administrator just added 15 new policies to the desktop settings. What can he do to allow users to change these options after the policy is enforced?

- A. Set the policy to be enforced for 30 days.
- B. Set the policy to be enforced the first time only.
- C. Set the policy to launch a \\'Click here to turn off feature\\' button.
- D. Set the policy to create an email with a \\'Click here to turn off feature\\' button.

Correct Answer: B

#### **QUESTION 12**

What are two platforms that IBM Domino server supports?

- A. Linux OS/2
- B. HP-UX, Solaris
- C. Any UNIX-based platform, Android
- D. zLinux, Microsoft Windows server
- Correct Answer: D

Reference: http://www-01.ibm.com/support/docview.wss?uid=swg27013072

#### **QUESTION 13**

What is DAOS designed to do?

- A. to help users remember their password
- B. to eliminate the need to attach files to an email
- C. to prevent users from attaching files that are too large
- D. to save space at the file level by attachment consolidation

Correct Answer: D

# **QUESTION 14**

When a Domino Document data source is bound to an XPage, what type of variable is used to access if?

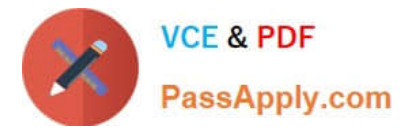

- A. DOMDocument
- B. NotesDocument
- C. NotesUIDocument
- D. NotesXspDocument
- Correct Answer: B

Reference: http://xpageswiki.com/web/youatnotes/wikixpages.nsf/dx/Work\_with\_documents\_and\_fields\_on\_the\_XPage (see access backend notes document)

# **QUESTION 15**

How would an IBM Notes user collect support data on a Notes Standard client?

- A. Zip all files in Notes\Data\workspace.
- B. Use Menu option: Help support collect data.
- C. Zip all files in IBM\_TECHNICAL\_SUPPORT folder under Notes\Data.
- D. Run NSD from a Microsoft Windows command prompt after changing the directory to Notes\Data.

Correct Answer: B

[Latest C2040-442 Dumps](https://www.passapply.com/c2040-442.html) [C2040-442 PDF Dumps](https://www.passapply.com/c2040-442.html) [C2040-442 Braindumps](https://www.passapply.com/c2040-442.html)